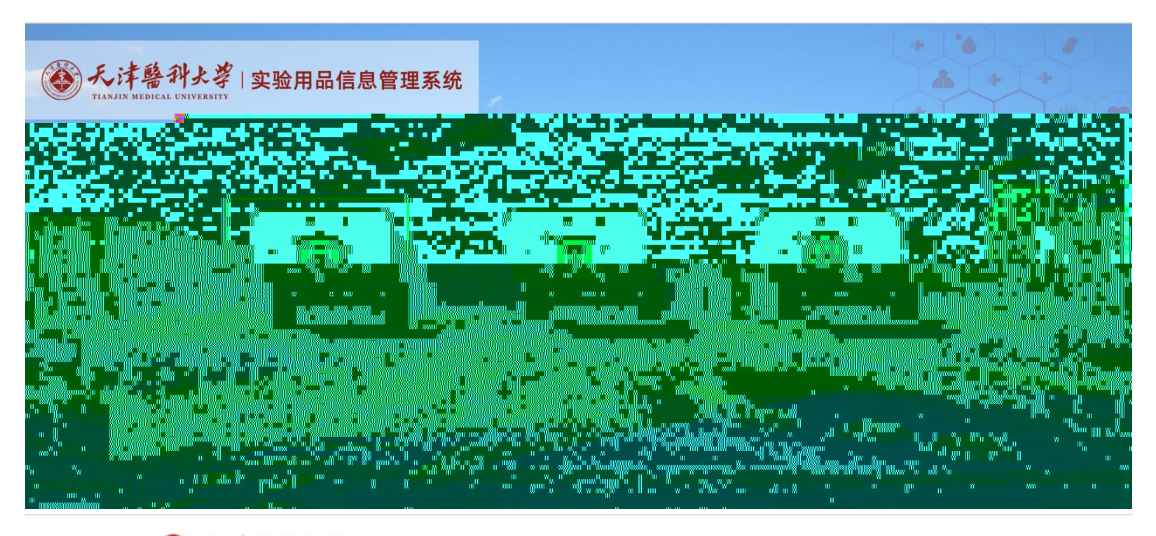

《天津藝科長考 · 统一身份认证

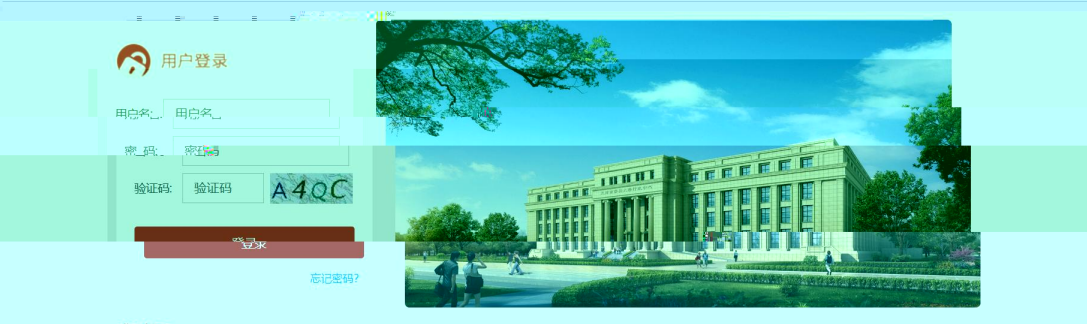

## 登录提示:

●首次登录的用户,请绑定好正确的邮箱,方便日后忘记密码的找回操作,具体密码找回方法参见《邮箱找回密码操作手册》 Tw

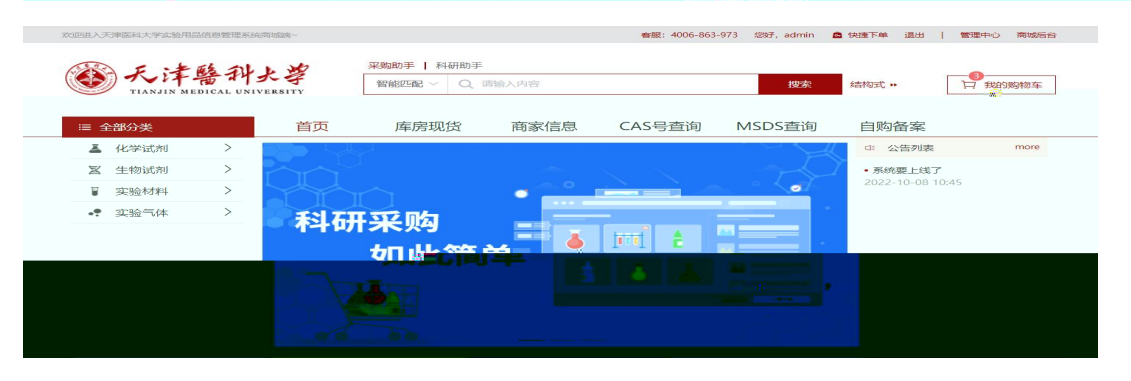

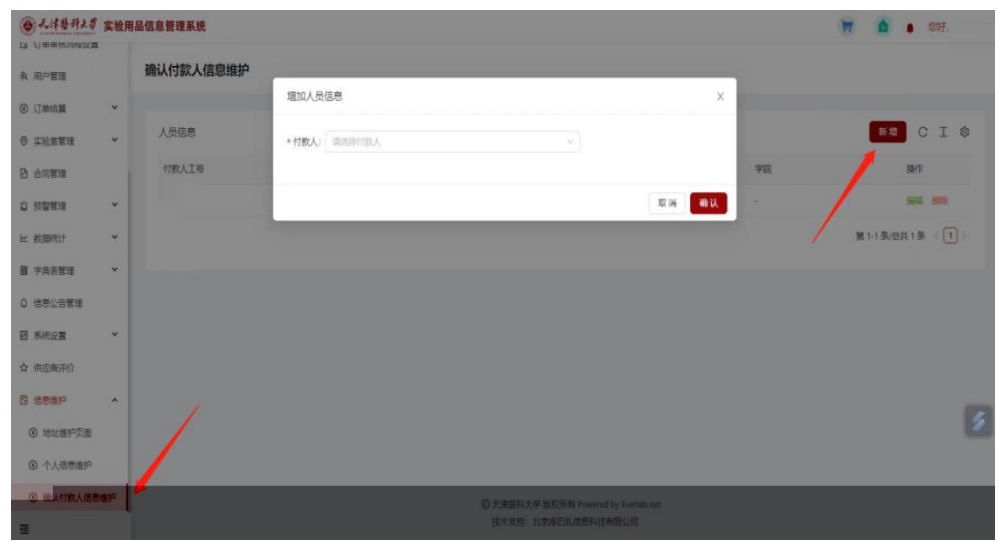

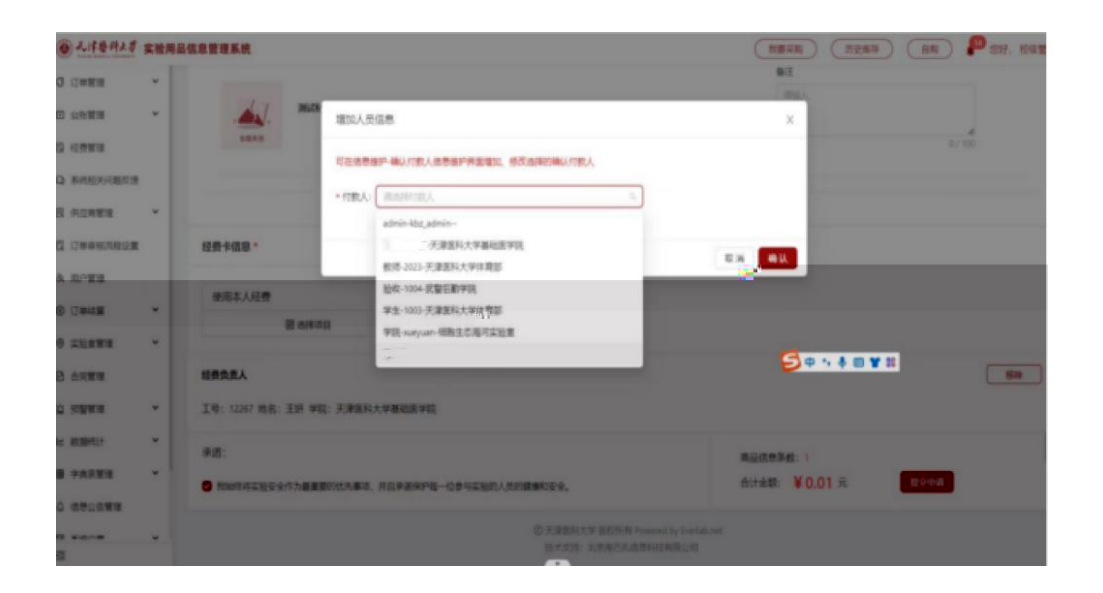

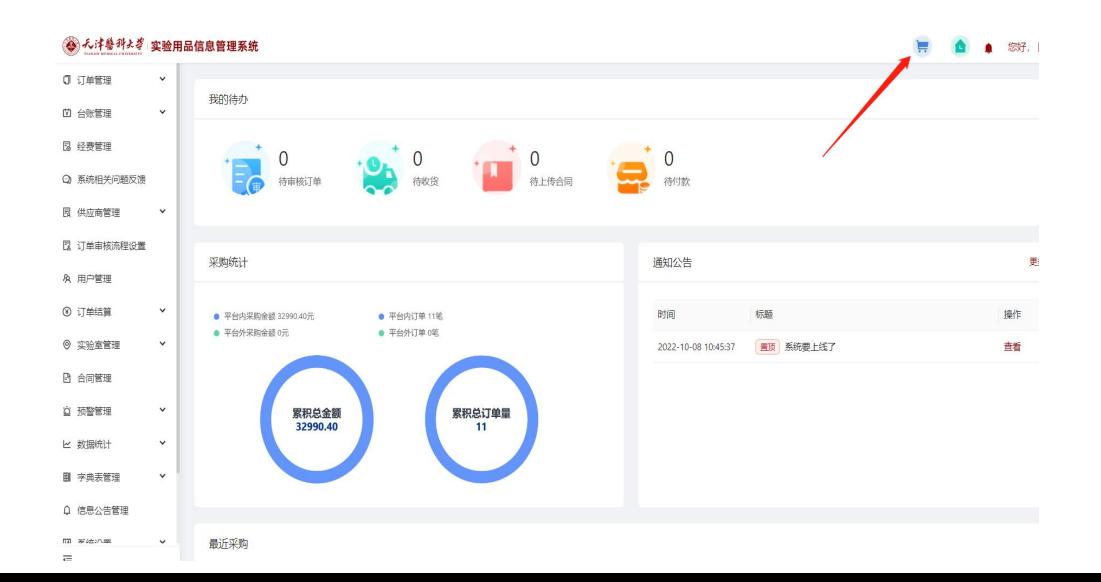

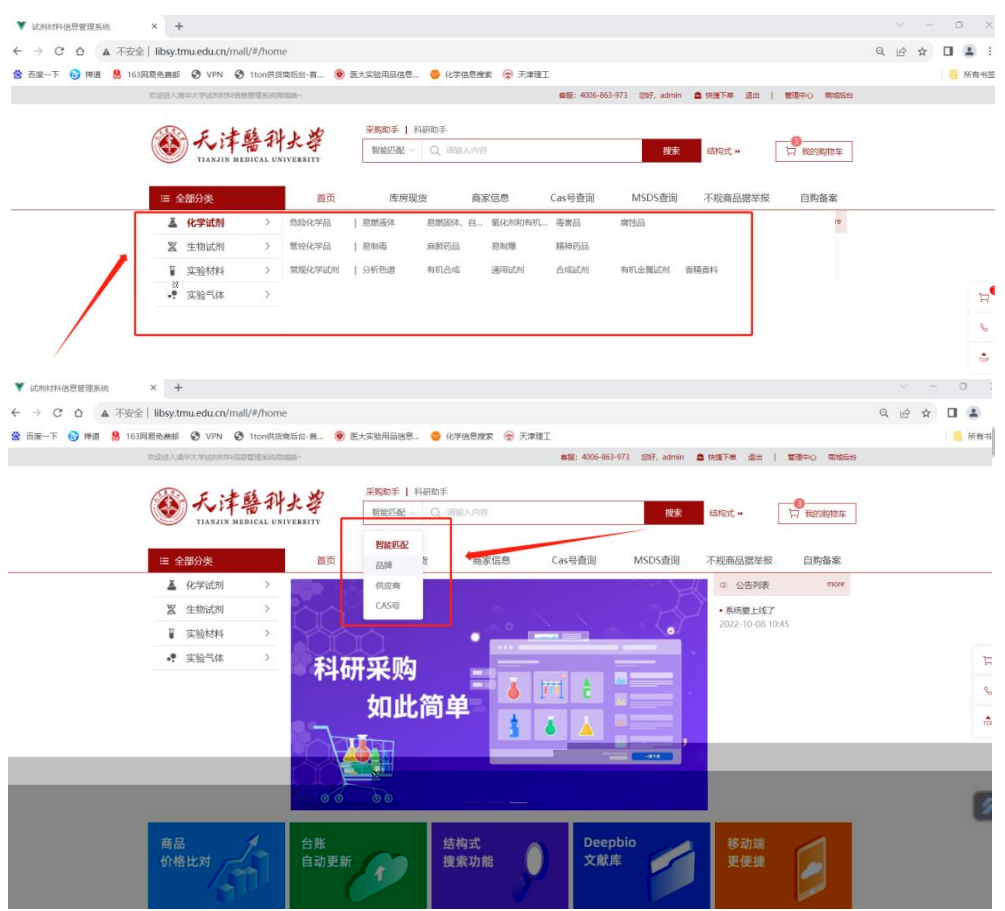

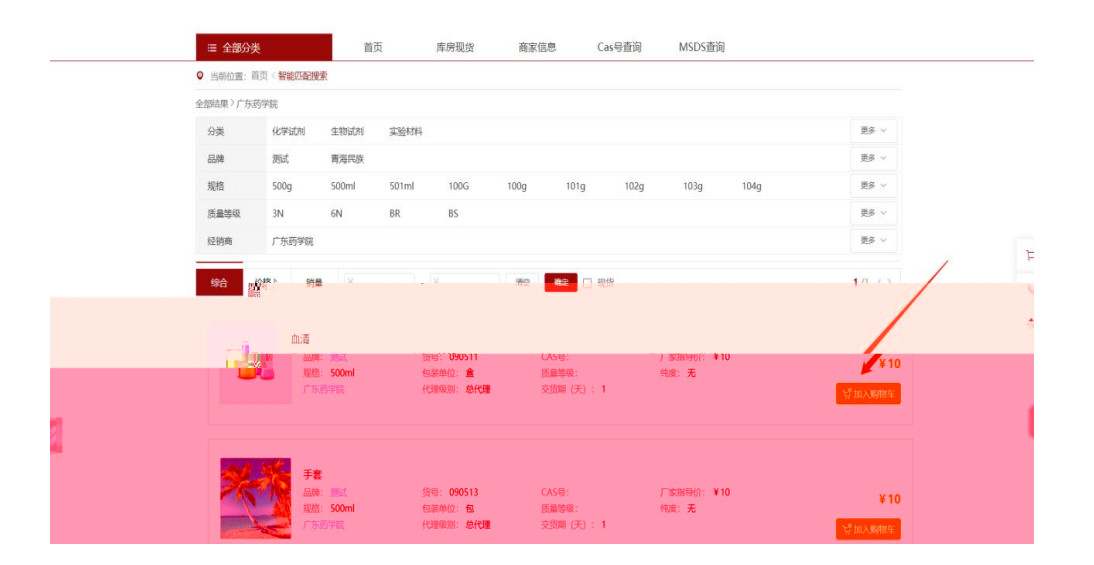

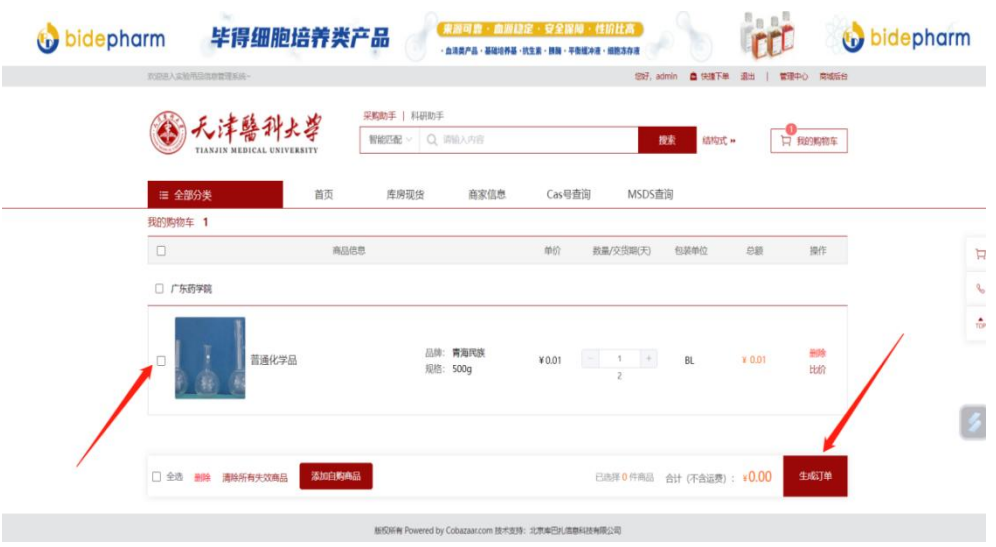

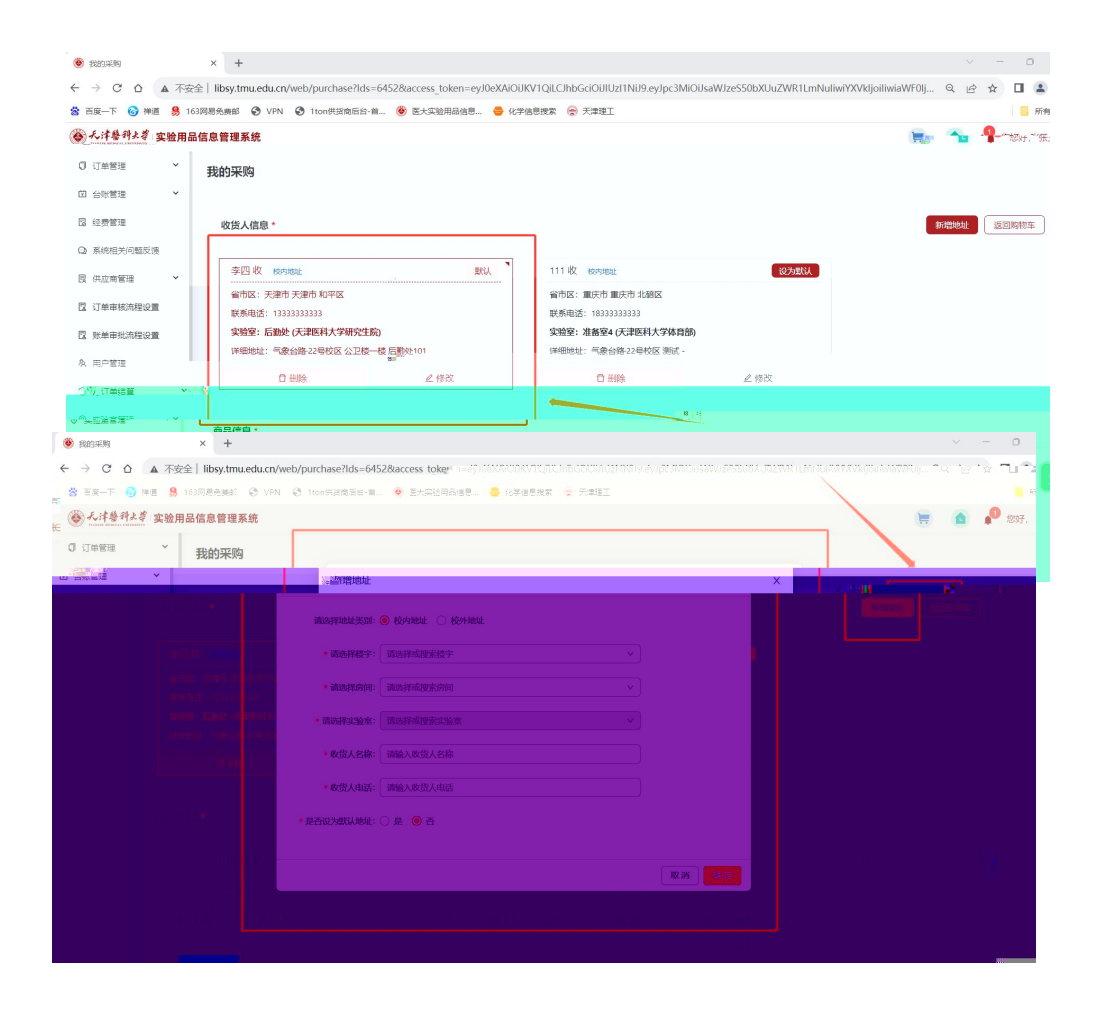

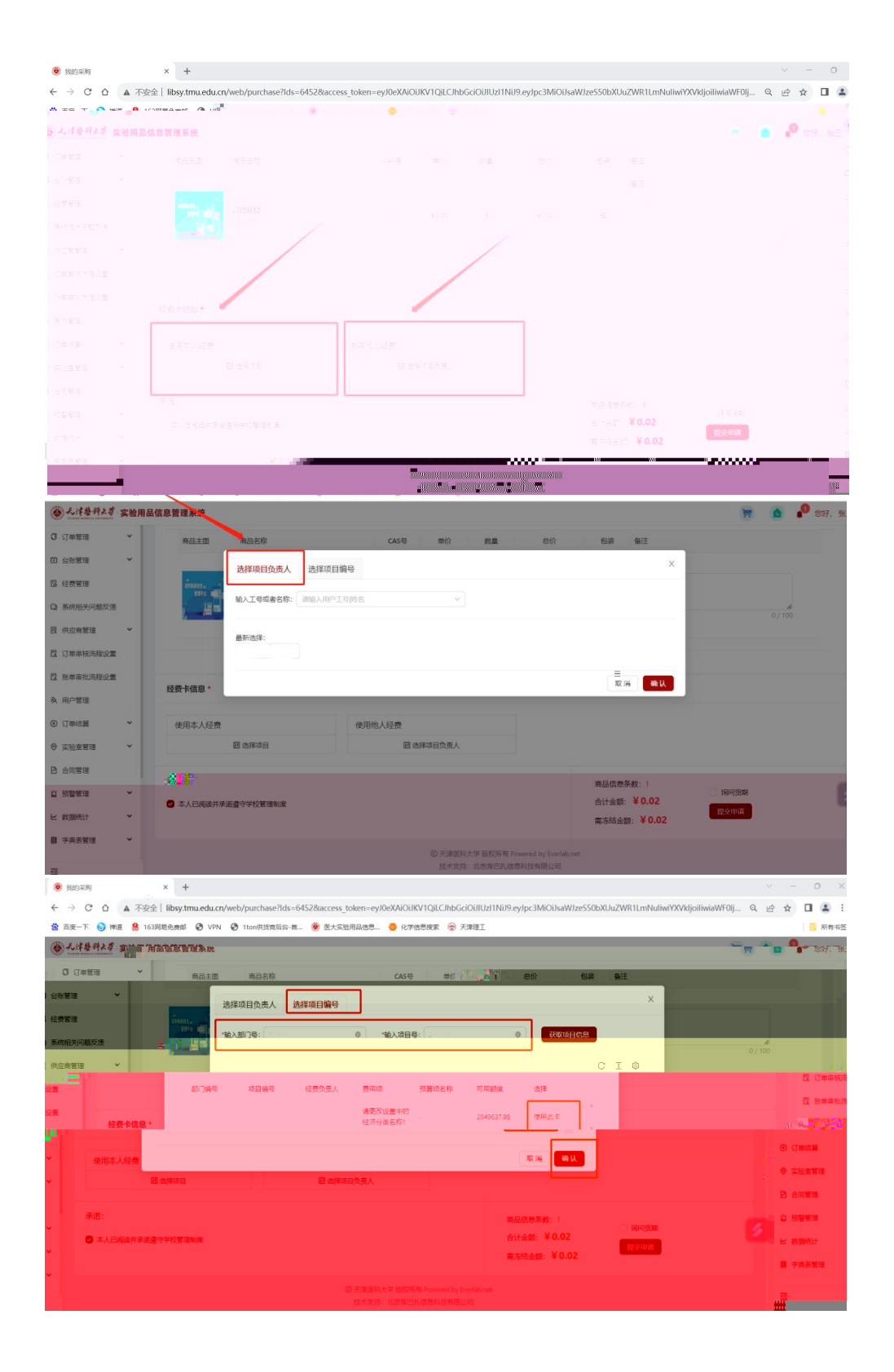

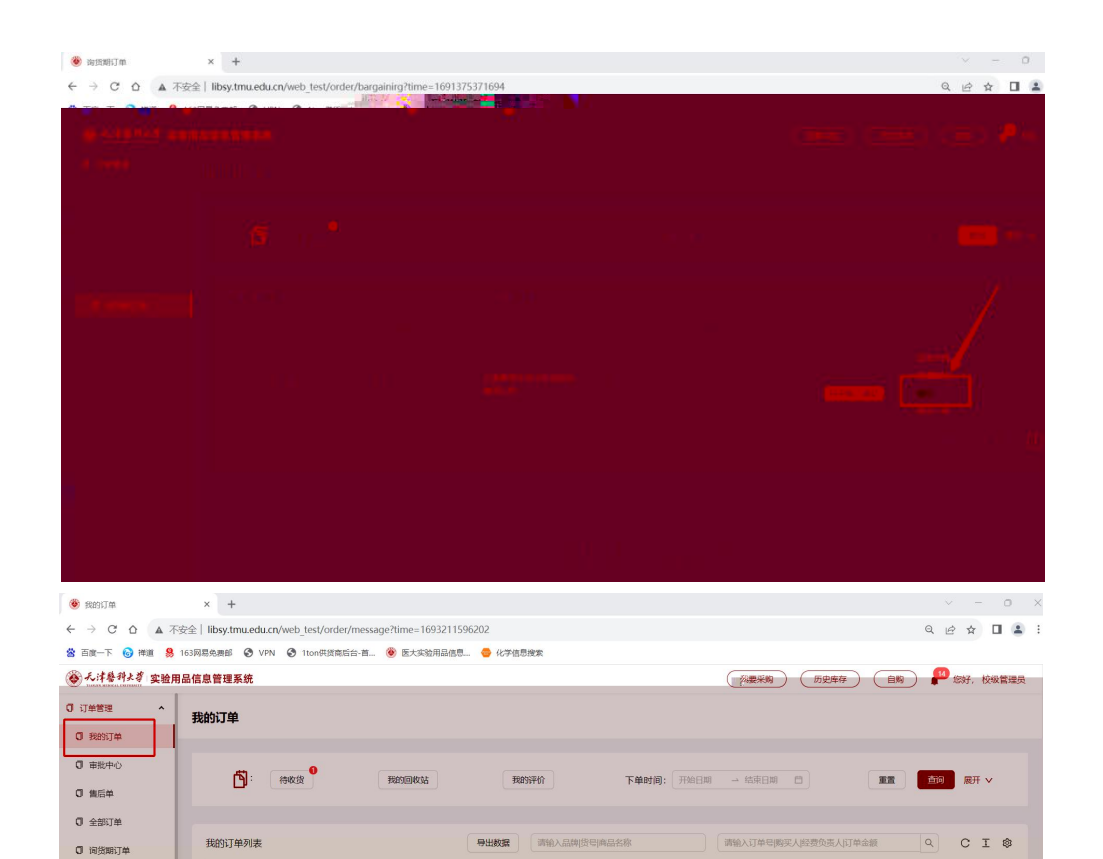

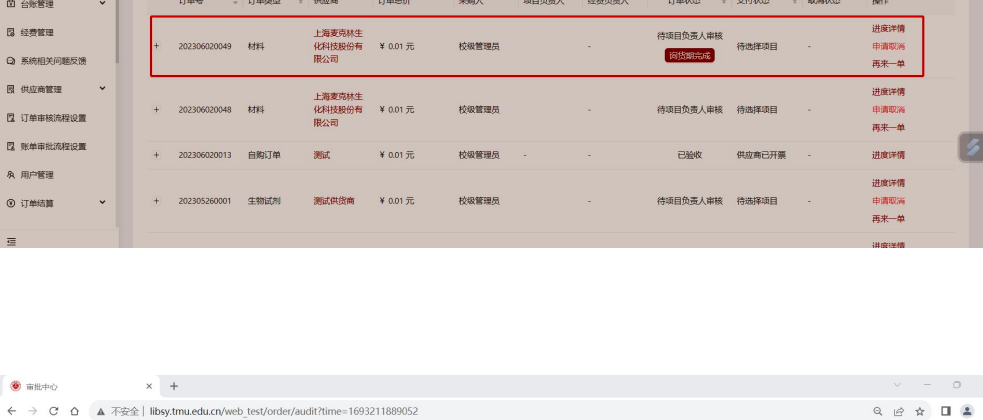

 $\begin{array}{lll} \hbox{\tt\bf B} & \hbox{\tt\bf b} \\ \hbox{\tt\bf B} & \hbox{\tt\bf b} \\ \hbox{\tt\bf C} & \hbox{\tt\bf b} \\ \hbox{\tt\bf C} & \hbox{\tt\bf b} \\ \hbox{\tt\bf C} & \hbox{\tt\bf b} \\ \hbox{\tt\bf C} & \hbox{\tt\bf b} \\ \hbox{\tt\bf C} & \hbox{\tt\bf b} \\ \hbox{\tt\bf C} & \hbox{\tt\bf b} \\ \hbox{\tt\bf C} & \hbox{\tt\bf b} \\ \hbox{\tt\bf C} & \hbox{\tt\bf b} \\ \hbox{\tt\bf C} & \h$ 

 $\begin{array}{cc} \hline \end{array}$ 

 $\downarrow$ 

 $\frac{1}{2} \frac{1}{2} \frac{$ 

进度详情

申请取消

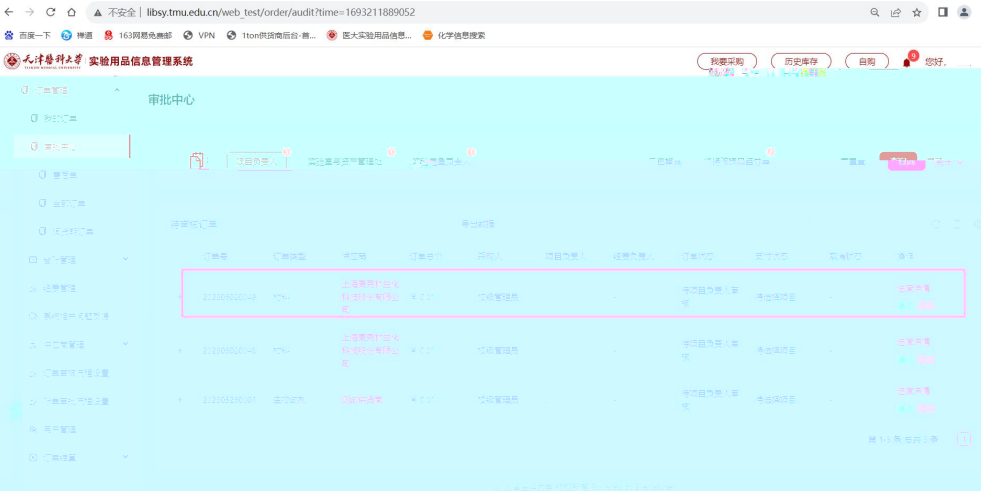

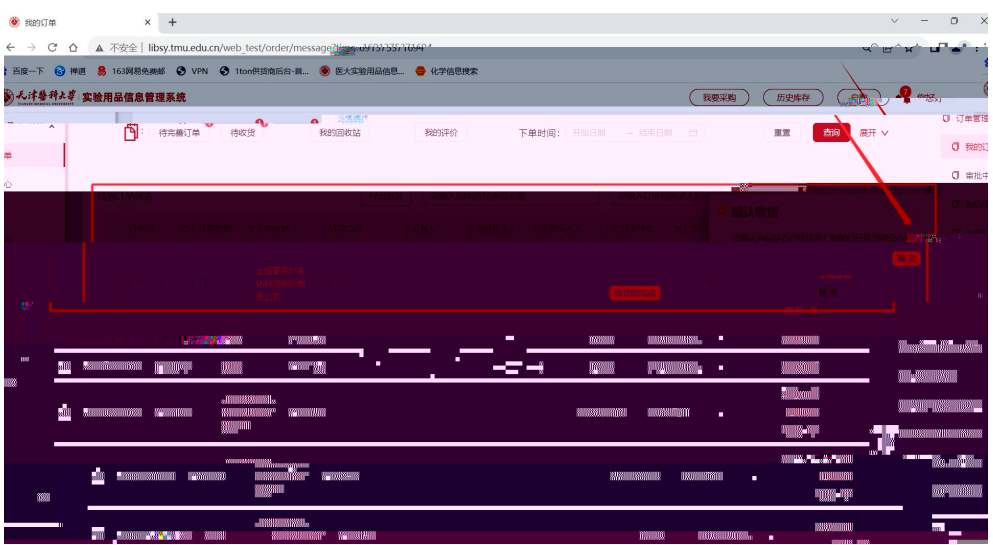

## $\mathcal{A}(\mathcal{A}) = \mathcal{A}(\mathcal{A}) \quad \text{and} \quad \mathcal{A}(\mathcal{A}) = \mathcal{A}(\mathcal{A}) \quad \text{and} \quad \mathcal{A}(\mathcal{A}) = \mathcal{A}(\mathcal{A}) \quad \text{and} \quad \mathcal{A}(\mathcal{A}) = \mathcal{A}(\mathcal{A}) \quad \text{and} \quad \mathcal{A}(\mathcal{A}) = \mathcal{A}(\mathcal{A}) \quad \text{and} \quad \mathcal{A}(\mathcal{A}) = \mathcal{A}(\mathcal{A}) \quad \text{and} \quad \mathcal{A}(\mathcal{A}) = \mathcal$  $\bullet$  resume  $\times$   $+$ ● Rashine<br>
< → C △ ▲ 不安全 | libsy.tmu.edu.cg/web\_test/order/message?time=1691375371694<br>
※ 西座一下 ◎ 神原 ● 163网络典部 ◎ VPN ◎ 1ton明海南部由 ◎ 医大宗知用品由思。● 化字语形式<br>◎ 人才参科よ孝 实验用品信息管理系统 (税理采购) (所定库存) (田町) ( 取好 **O STARR**  $\mathbf{A}^{\dagger}_{\mathbf{a}}$ MARK C **HE AR AV**  $\begin{array}{|c|c|c|}\hline \texttt{O} & \texttt{RBSITM} & \qquad & \\\hline \end{array}$ 上传文件 。<br>文件英章: ongjagjpeg  $0$  #R40 我的订单列表  $\boxed{\alpha} \quad C \quad \mathbb{I} \quad \circledast$ 。<br>第24章 我们认真是普通的共人们的生活 **0 焦后单** スペスト<br>文件教章<br>上得文件  $\mathfrak{N} \oplus \mathfrak{N} \oplus \cdots \oplus \mathfrak{N} \oplus \mathfrak{N} \oplus \cdots \oplus \mathfrak{N}$  $0 \pm 0.014$ 进度評價<br>中通取高<br>政治<br>再來 —单 O 调频用订单  $+ 202306020039 - 8884$  $B3/27$ **MERKE**  $\downarrow$ 22 经费管理

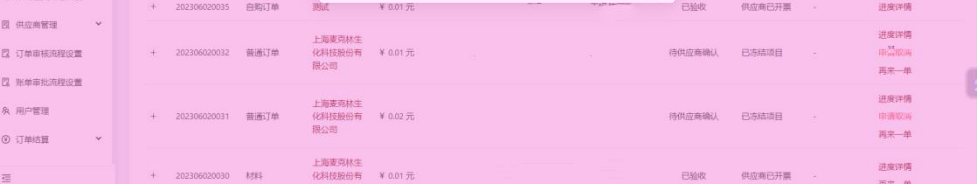

供应商已开票

已验收 **B** the

进度详情

 $+ 202306020036$  自购订单

◎ 系统相关问题反计

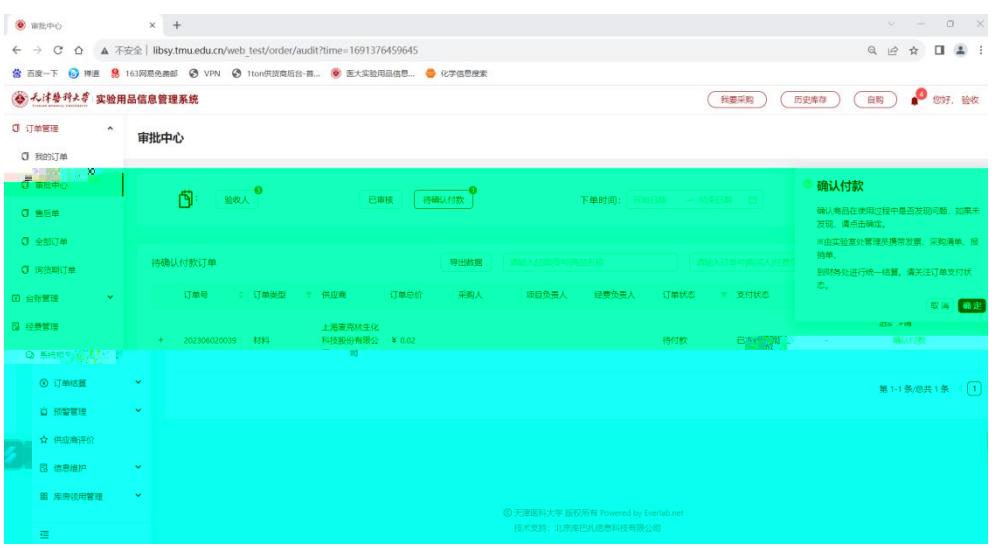

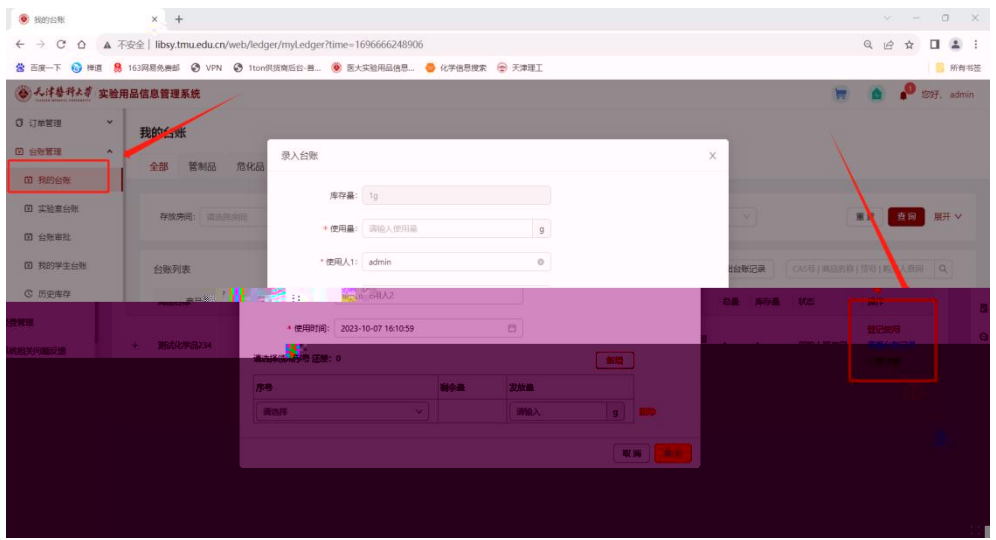